<span id="page-0-0"></span>Multiway Decisions Lecture 11 Sections 4.2 - 4.6

Robb T. Koether

Hampden-Sydney College

Wed, Sep 18, 2019

Robb T. Koether (Hampden-Sydney College) [Multiway Decisions](#page-18-0) Wed, Sep 18, 2019 1/19

 $\equiv$ 

 $2Q$ 

K ロ ⊁ K 倒 ≯ K ミ ⊁ K ミ ⊁

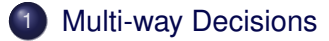

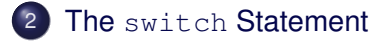

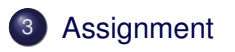

E

 $2Q$ 

ヨト イヨト

 $\epsilon$ 

 $\leftarrow$   $\Box$   $\rightarrow$   $\rightarrow$   $\overline{m}$   $\rightarrow$ 

<span id="page-2-0"></span>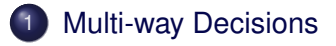

The switch [Statement](#page-8-0)

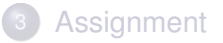

È

 $2Q$ 

イロトメ部 トメモトメモト

- **if** statements may be nested to allow the programmer to make multi-way decisions.
- The false action of each **if** statement is itself an **if** statement.
- Thus, if the first boolean expression is false, the program tests the second boolean expression, and so on.

# Multi-Way Decisions

## The **if** Statement

```
if (boolean-expression-1)
{
    true-action-1
}
else
    if (boolean-expression-2)
    {
         true-action-2
    }
    else
         if (boolean-expression-3)
         {
              true-action-3
         }
              .
              .
              .
             else
              {
                  false-action
              }
                                                  K ロ ⊁ K 倒 ≯ K ミ ⊁ K ミ ⊁
```
Robb T. Koether (Hampden-Sydney College) [Multiway Decisions](#page-0-0) Wed, Sep 18, 2019 5/19

**STEP** 

 $2Q$ 

# Multi-Way Decisions

## The **if** Statement

```
if (boolean-expression-1)
{
    true-action-1
}
else if (boolean-expression-2)
{
    true-action-2
}
else if (boolean-expression-3)
{
    true-action-3
}
         .
         .
         .
else
{
    false-action
}
```
 $QQ$ 

K ロ > K @ > K 평 > K 평 > H 평

- The boolean expressions are tested sequentially until one of them is found to be true, or until they all are found to be false.
- When one is found to be true, its *true-action* is performed and the remainder of the structure is skipped.

- **•** If all of the boolean expressions are found to be false, then the false-action (the "else" part) is performed.
- The final "else" part is optional.
- If the final else part is omitted and all the boolean expressions are found to be false, then no action is performed.

## <span id="page-8-0"></span>**[Multi-way Decisions](#page-2-0)**

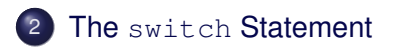

## **[Assignment](#page-17-0)**

Robb T. Koether (Hampden-Sydney College) [Multiway Decisions](#page-0-0) Wed, Sep 18, 2019 9/19

È

 $2Q$ 

イロトメ部 トメモトメモト

- The **switch** statement allows the programmer to make a decision based on the value of an integer-valued expression.
- The value of the expression is computed.
- Then execution branches to one of several cases, depending on that value.

#### The **switch** Statement

```
switch (integer-valued-expression)
{
    case value-1:
        action-1
    case value-2:
        action-2
             ...
    case value-n:
        action-n
    default:
        default-action
}
```
 $OQ$ 

K ロ ) K d ) K ( 경 ) K ( 경 ) ( 경 )

- The *integer-valued-expression* must be of one of the types **bool**, **char**, **short**, **int**, **long**, or **long long**.
- *action-i* is performed if the value of the expression matches *value-i*.
- The default part is optional.
- If the value fails to match any case value, then the *default-action* is performed, if there is one.

- Normally, each action ends with a **break** statement.
- The **break** statement causes execution to exit the **switch** structure.
- In the absence of a **break** statement, execution will drop through to the next action part.

#### The **switch** Statement

```
switch (integer-valued-expression)
{
    case value-1:
        action-1
        break;
    case value-2:
        action-2
        break;
             ...
    case value-n:
        action-nbreak;
    default:
        default-action
}
```
Robb T. Koether (Hampden-Sydney College) [Multiway Decisions](#page-0-0) Wed, Sep 18, 2019 14/19

KEL KALLARIN (RINGEN DE VOOR

#### The **switch** Statement

```
switch (letter)
{
case 'A': case 'E': case 'I': case 'O': case 'U':
case 'a': case 'e': case 'i': case 'o': case 'u':
    is_vowel = true;
   break;
default:
    is_vowel = false;
   break;
}
```
KEL KALEY (EN EL ARO)

- The individual case actions do not require braces.
- However, if any variable is declared within the case, then the braces are required.

4 FL 5

### Example

- ComputeGradeEquivalent.cpp
- AssignGradePoint.cpp

Þ

 $\Omega$ 

ミャイヨ

4 D.E. -+ 雨→

## <span id="page-17-0"></span>**[Multi-way Decisions](#page-2-0)**

The switch [Statement](#page-8-0)

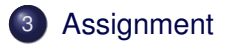

E.

 $2Q$ 

イロトメ部 トメモトメモト

## <span id="page-18-0"></span>**Assignment**

• Read Sections 4.2 - 4.6.

Robb T. Koether (Hampden-Sydney College) [Multiway Decisions](#page-0-0) Wed, Sep 18, 2019 19/19

目

 $2Q$ 

イロメイ部 メイミメイモン